#### Programação em *Assembly* Optimização do código

IA32

AC1 – IA32: Optimização do código 1

### Optimização do desempenho

A optimização decorre ao longo de 2 eixos: • escolha cuidada dos algoritmos e estruturas de dados (responsabilidade do programador)

• geração de código optimizado (responsabilidade do compilador)

**COMPROMISSO** 

Aumento do desempenho ... mas ...

- aumento do tempo de desenvolvimento
- código mais ilegível
- diminuição da modularidade
- eventual perca de portabilidade

## Optimização do desempenho

- Optimizações independentes da máquina
	- movimentação de código (*code motion*)
	- eliminação de acessos à memória
	- redução dos custos dos ciclos *(loop unrolling)*
- Optimizações dependentes da máquina
	- utilização de instruções mais rápidas
	- cálculo eficiente de expressões e endereços
	- exploração de múltiplas unidades funcionais *(loop unrolling)*
	- exploração do *pipeline (loop splitting)*

Limitações do Compilador

- não pode alterar a funcionalidade do programa
- tem um "entendimento" limitado e localizado do programa
- deve realizar a compilação rapidamente
- não evita os "bloqueadores" de optimização

#### Bloqueadores de optimização

*Memory aliasing* – os cálculos realizados usando apontadores podem ter resultados inesperados se estes referirem a mesma variável.

$$
\left\{\n\begin{array}{ccc}\n\text{func1 (int *xp, int *yp)} \\
\text{{exp +} = *yp; \\
\text{exp +} = *yp;\n\end{array}\n\right.\n\left\{\n\begin{array}{ccc}\n\text{func2 (int *xp, int *yp)} \\
\text{{exp +} = 2*(*yp);\n\end{array}\n\right\}
$$

... mas se  $xp = yp$  então  $func1()$  calcula \*xp\*4, enquanto func2() calcula \*xp\*3

### Bloqueadores de Optimização

*Efeitos colaterais* – Se uma função altera variáveis globais, então a sua invocação não pode ser substituída por outra operação mais eficiente

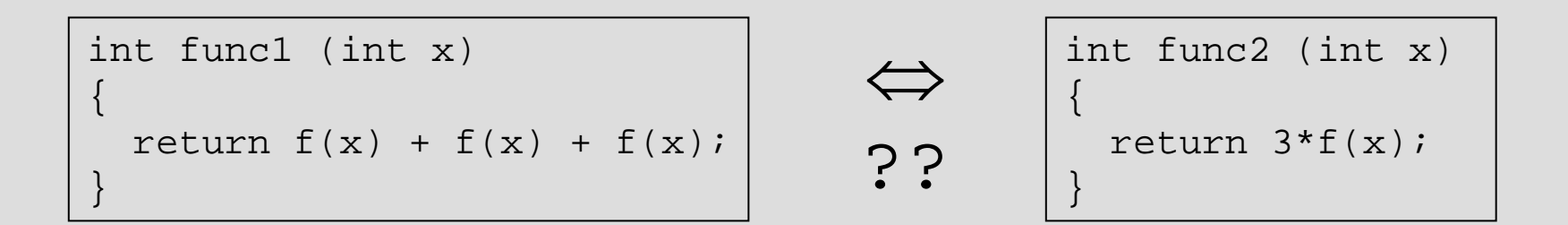

... mas e se counter é uma variável global e

int f(int p) { return(counter++); }

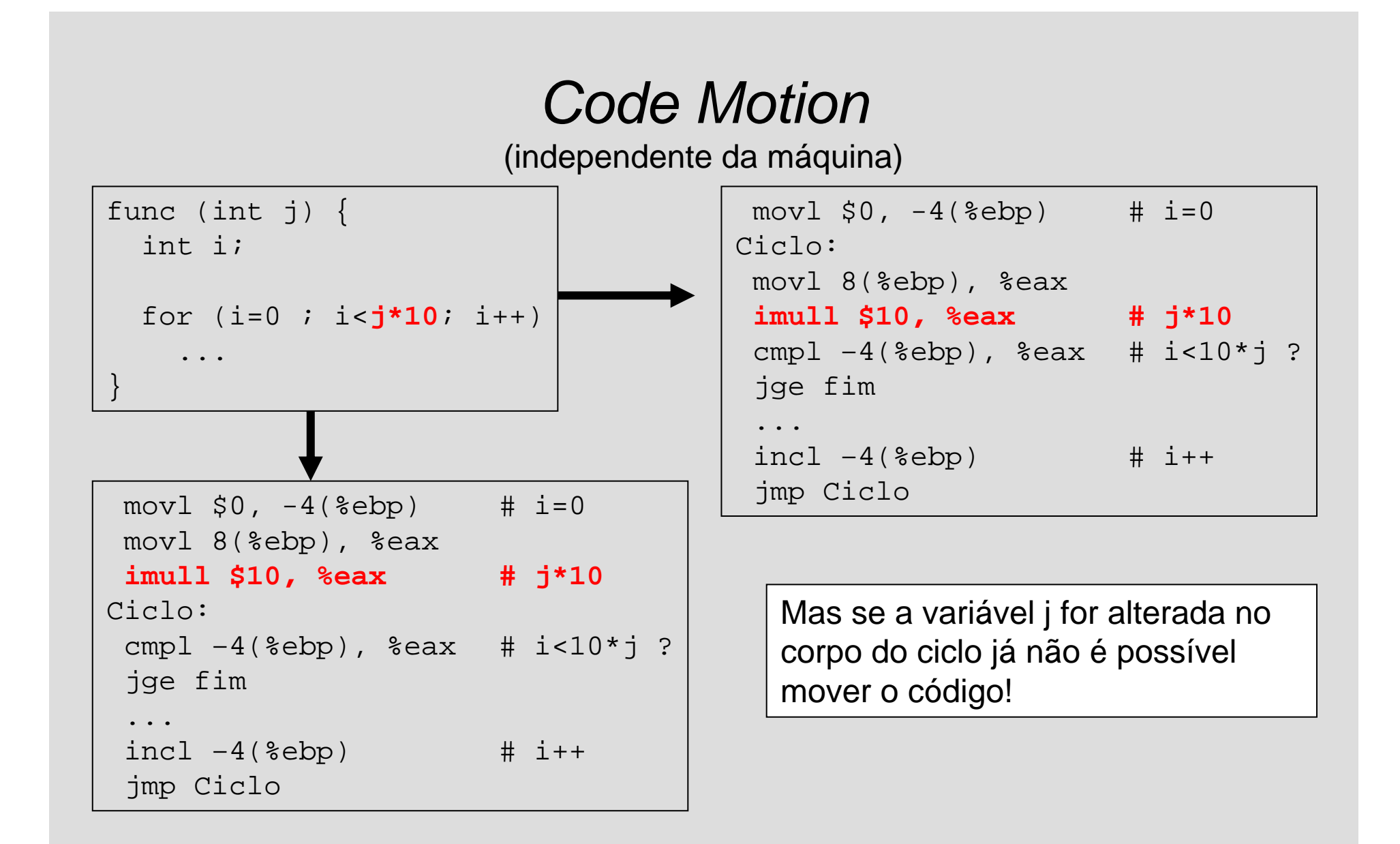

# *Code Motion*

(independente da máquina)

```
func (char *s) {
  int i;for (i=0 ; i < strlen(s); i++)s[i] += 10;
}
```
O cálculo de strlen(s) pode ser movido para fora do ciclo, mas:

• o compilador tem dificuldade em determinar que o corpo do ciclo não altera o resultado do cálculo de strlen(s)

• o compilador não consegue determinar se strlen() tem efeitos laterias, tais como alterar alguma variável global.

## Redução de acessos à memória

(independente da máquina)

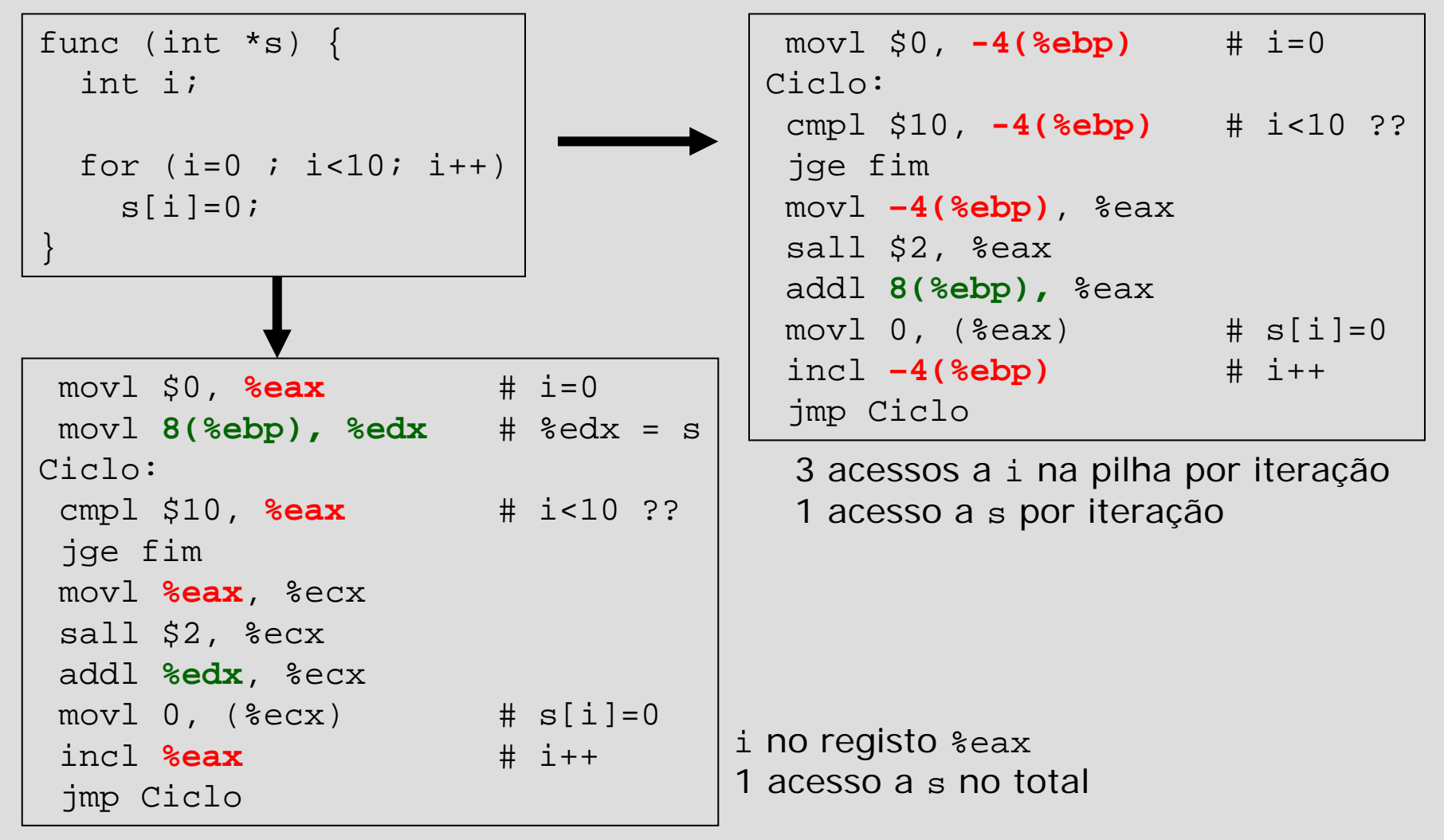

AC1 – IA32: Optimização do código 8

### Cálculo eficiente de endereços

(dependente da máquina)

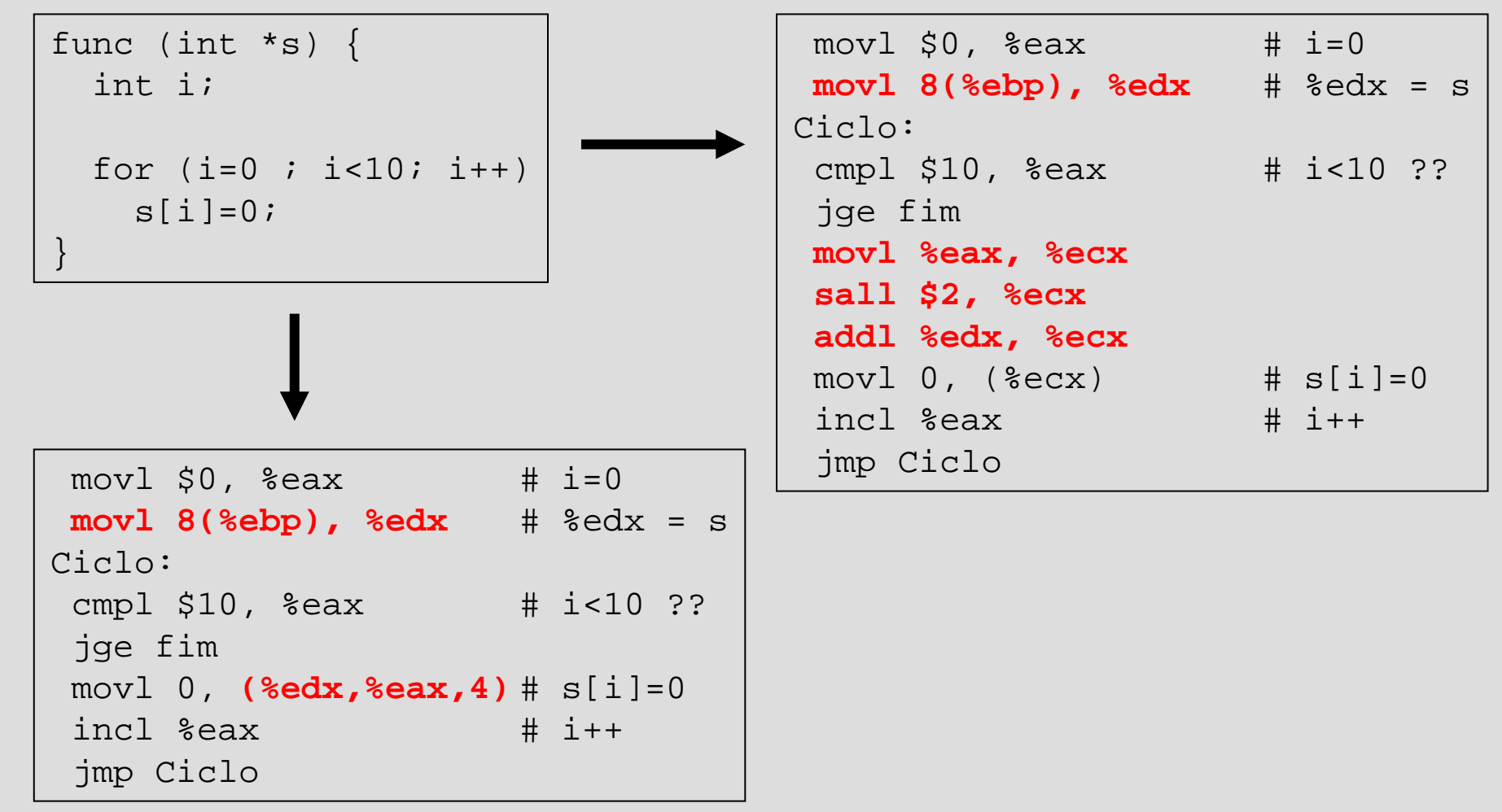

# Utilização de instruções mais rápidas

(dependente da máquina)

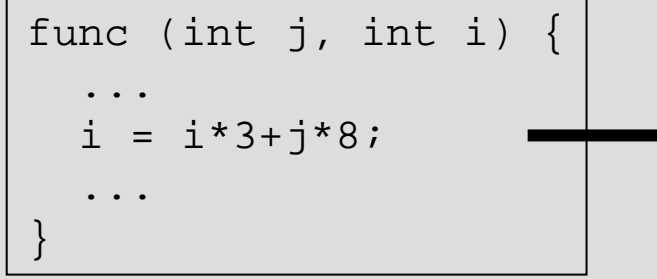

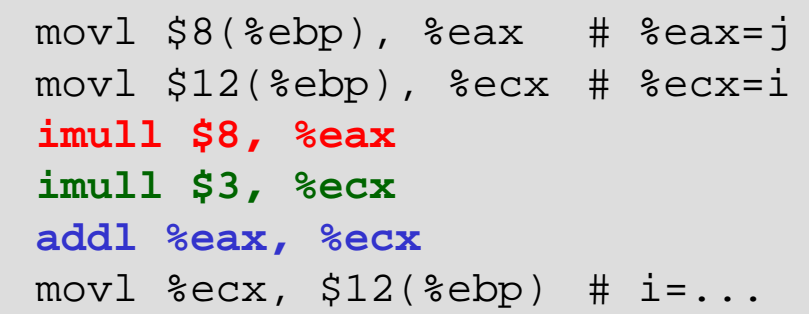

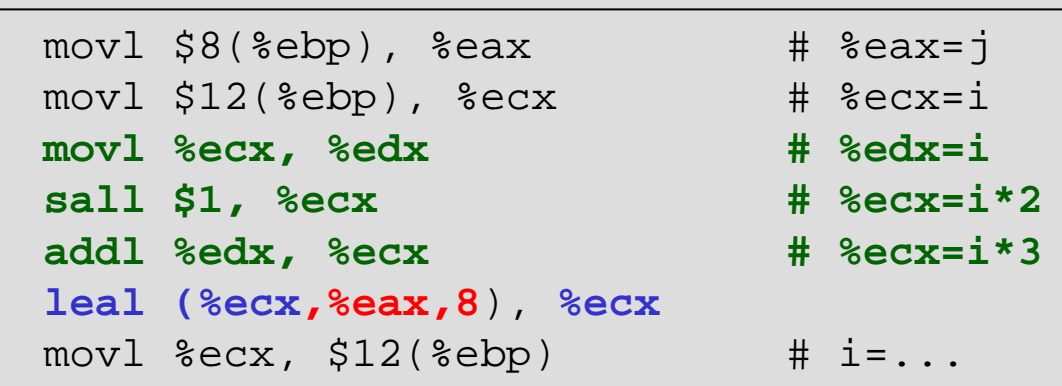

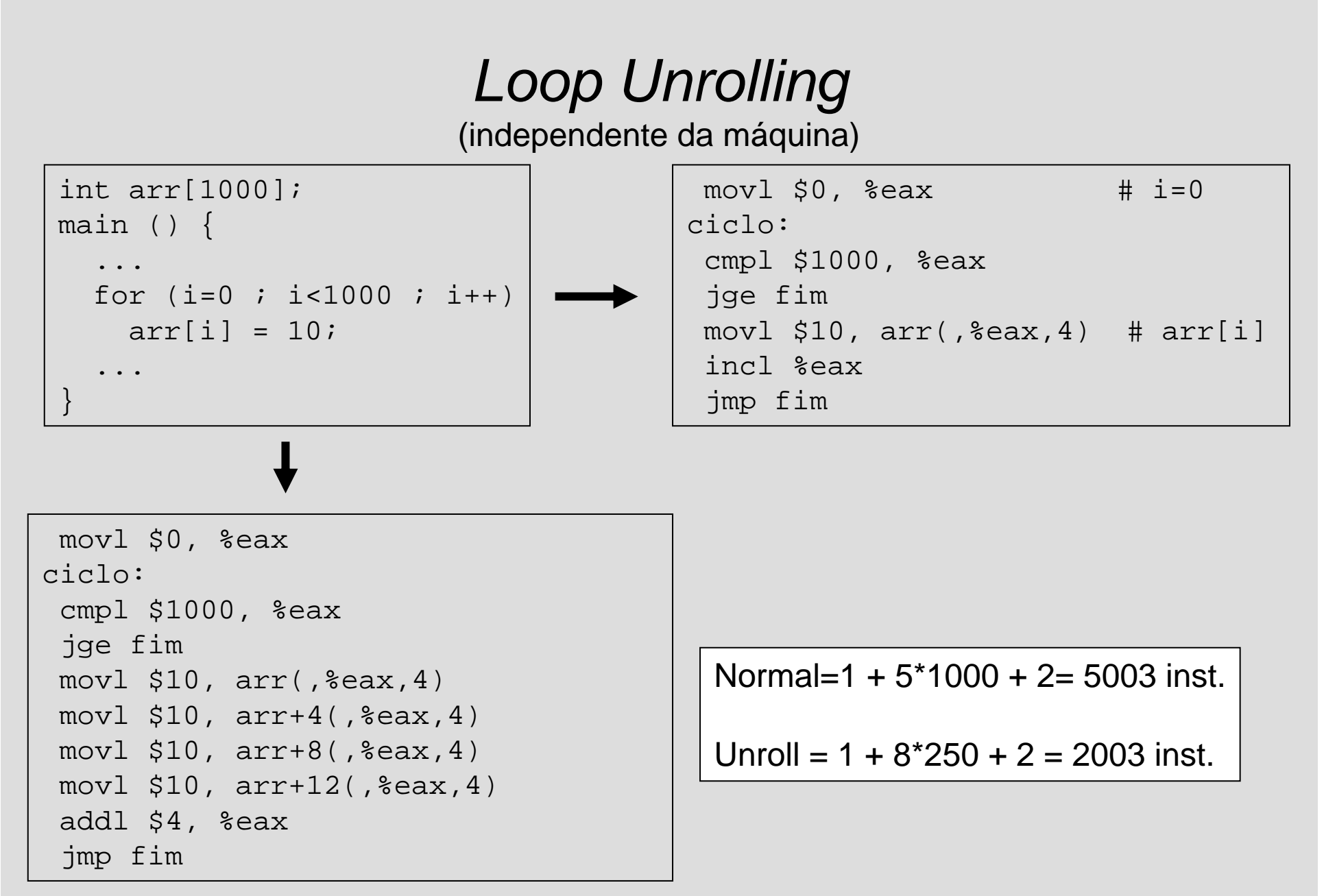

AC1 – IA32: Optimização do código 11

### IA32 – Optimização do código

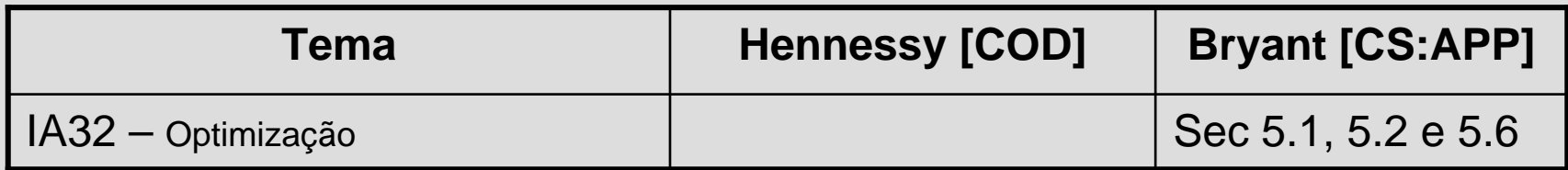